# **Master Program in Java Full Stack Web Development**

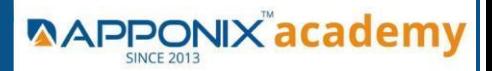

### **Course Brochure**

### **HTML**

- What is Markup Language
- Basic Structure of HTML
- Meta Tags
- External Link Tags
- HTML Structure Tags
- Difference between HTML & XHTML
- Introduction to HTML5
- Whats new in HTML5
- HTML5 Semantic Tag
- HTML5 Multimedia
- Create Table, Div, and Frame Tag
- Content and Header Tags
- Paragraph, Span, Pre Tags
- Anchor Links and Named Anchors
- Iframe anf Image Tag Implementing iFrame in Realtime
- Working with Forms
- Form Tag and Attributes
- POST and GET Method
- Text Input, TextArea, Checkbox and Radio
- Password Field
- Select Option, Option Group
- File Field and Hidden Fields
- Submit, Reset, Image Buttons
- HTML 5 Forms
- Canvas & SVGs
- Converting svgs into font-icons
- HTML5 Apis

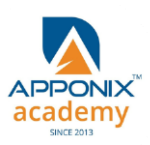

# **Master Program in Java Full Stack Web Development**

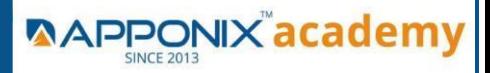

### **Course Brochure**

# **CSS**

- Introduction to CSS2 & CSS3
- Types of Style Sheets
- Media Type
- Default CSS Properties
- CSS Selectors
- Basic CSS Selectors
- Advanced CSS Selectors
- CSS properties
- Background Properties
- Block Properties
- Box Model Properties
- List Properties
- Border Properties
- Positioning Properties
- Flex
- Adding our own fonts to websites
- CSS Optimization and Compression Tips
- New CSS3 Properties
- CSS Rounded Corners
- Border Image
- Box and Text Shadow
- Multiple Backgrounds
- Background Origin
- Background Resize
- CSS Clip, Gradients, Opacity
- Transitions & Transform

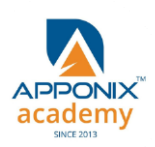

**[www.apponix.com](http://www.apponix.com/)** Bangalore: 80505-80888/80951-54888 Email id: info@apponix.com

# **Master Program in Java Full Stack Web Development**

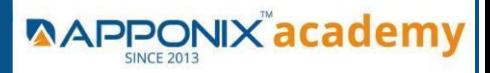

# **Course Brochure**

# **JAVASCRIPT**

- Introduction to Client-Side Scripting
- Introduction to Java Script
- Javascript Types
- Variables in JS
- Operators in JS
- Conditions Statements
- Java Script Loops
- JS Popup Boxes
- JS Events
- JS Arrays
- JS Objects
- JS Functions
- Using JavaScript in Realtime
- Validation of Forms
- Related Examples

# **JQUERY**

- Introduction to jQuery
- jQuery Features
- Installing jQuery
- jQuery Syntax
- jQuery Ready Function
- jQuery Selectors
- jQuery Actions
- jQuery Custom Functionality
- jQuery Libraries

**[www.apponix.com](http://www.apponix.com/)** Bangalore: 80505-80888/80951-54888 Email id: info@apponix.com

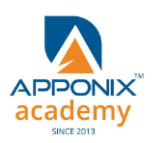

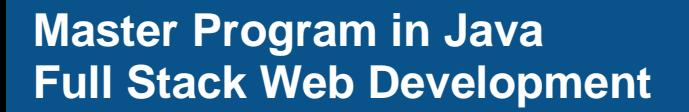

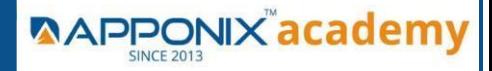

- jQuery Validation
- jQuery Slideshow
- jQuery Dropdown
- JS Functions
- jQuery UI
- jQuery Accordions
- jQuery Tabs
- jQuery Tooltips
- jQuery Auto complete

# **JAVA PROGRAMMING**

- Introduction
- OOPS (Object Oriented Programming & Systems)
- STRING Manipulation
- Array
- Packages
- Exception Handling
- I/O Streams
- Multithreading
- Wrapper Classes

# **MySQL Database**

- Understanding Basic SQL Syntax
- Querying Data with the SELECT Statement
- Filtering Results with the Where Clause
- Shaping Results with ORDER BY and GROUP BY
- Matching Different Data Tables with JOINS
- Creating Database Table stamp

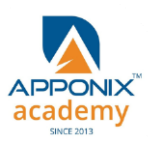

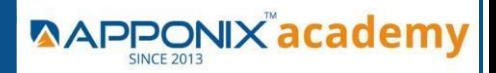

# **Spring Framework & spring Boot**

- Spring Framework
- Java Spring Boot

### **ReactJS**

- React JS Basics
- React JS Features
- React JS Setup and Hello World Application
- React JS JSX
- React JS Component
- React JS State
- React JS Props
- React JS Constructor
- React JS Lifecycle
- React JS Events
- React JS Router
- React JS Forms
- React JS Tables
- React JS Portals
- React JS ES6
- React JS CSS
- React JS Hook
- React JS and Back End Integration
- React JS Using Back End CRUD Application
- React JS, JDK 1.8, Spring Boot, Hibernate, Maven, MySQL, Microservices, Project Lombok- Project Implementation

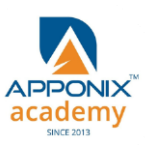

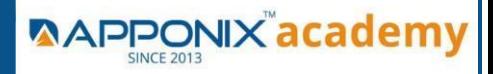

# **MongoDB**

- Rest Api
- Authentication and Authorization
- Mini project Quiz App
- Mongo DB
- Introduction & Overview of MongoDB
- MongoDB Installation
- CRUD Operation in MongoDB
- Data Modeling
- Storage Classes
- Indexing and Performance Considerations
- Aggregation
- MongoDB Replication

# **Angular Js**

#### **Module 1 - Introduction to Angular What is Angular?**

- Brief History of Angular Prerequisite for Angular Basic Understanding of CSS
- Basic Understanding on Javascript
- Introduction : Typescript
- Building Blocks of Angular
- What is Linting? Why does it matter to us?
- More on TSLint
- Exploring TSLint
- Playing With TSLint

#### **Module 2 – Modules**

- Modules: What makes it so cool?
- Modules: What does a Module look like?

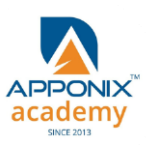

- Modules: What does import do?
- Modules: Why Declarations & imports?
- Modules: Why Providers & Bootstrap?
- Modules: What is Root Module?
- Creating new module in Angular Application...
- Creating new Component in new module...

#### **Module 3 - Directives**

- Directives: What makes them so awesome?
- Directives: What really is a Directive?
- Directives: Types of Directives
- Directives: Flavours of Directives
- Directives: How to create Directives
- Directives: How does Directive look like?

#### **Module 4 - Components**

- What makes the Component so cool?
- Component Lifecycle
- Components: Components in Components
- Components: Component Interaction
- Components: More on Components

#### **Module 5 - Pipes**

- Pipes: What makes them so awesome?
- Pipes: What really is a Pipes?
- Pipes: Journey from filters to Pipes Syntax of Pipes and the Connection with
- Pipes: Types of Pipes
- Diving into Built-in Pipes
- Pipes: How to create Pipes
- Pipes: How does pipes look like? Using Multiple Pipes...

#### **Module 6 - Services**

- Services: What makes them so awesome?
- Services: What really is a Services?
- Services: Types of Services

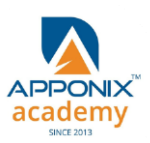

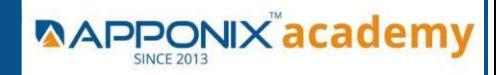

- Services: How to create Services
- Services: How does Services look like?

#### **Module 7 – Routing**

- Routing: What does it take to do Routing?
- Routing: What really is a Routing?
- Routing: Who does the real Routing?
- Angular Router: What is it?
- Routing: How to Create Routing
- Routing : How does Router look like

#### **Module 8 - Testing In Angular**

- What is Test Driven Development(TDD) And Behavioral Driven
- Development(BDD)?
- Testing Frameworks in JS
- Why to test angular code?
- Types of Testing
- How to run test?
- Testing: Jasmine
- Testing: Fundamental Concepts Dependency Injection (DI)
- Testing: Karma
- Testing: Test Entry File
- Component Testing
- Service Testing
- Directive Testing
- Pipe Testing
- Test debugging

### **10. Introduction to forms in Angular**

#### **11. Mini Project**

- Mini Project: User Dashboard
- Using Bootstrap 4 in Angular Project

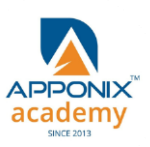

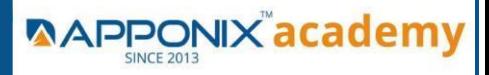

# **AWS**

#### **1: Introduction to AWS**

- Navigate the AWS Management Console
- Recognise AWS Global Infrastructure
- Describe the security measures AWS provides
- Create an Amazon EC2 instance
- Remotely connecting to an EC2 instance
- Setting up Amazon Linux and Apache web server
- Browsing Amazon Machine Images (AMI)
- Specifying security groups and key pairs
- Creating new images off of running instances

#### **2: AWS Storage**

- Identify key AWS storage options
- Describe Amazon EBS
- Use Amazon EBS with Amazon EC2
- Working with Volumes and snapshots
- Transmitting data in/out of the Amazon cloud

#### **3: Installing Software in your Amazon Instance**

- Implementing a Web server in an Amazon Linux/Windows Instance
- Configure the firewall to access a Web server

#### **4: Security in Public Cloud**

- Security issues in Public Cloud
- Securing the Access: Creating a RSA Public/Private Key for VMs
- Creating a software firewall
- Configuring firewall rules
- Securing the access with an Elastic IPs

#### **5: Alternate access**

Using EC2 Command Line APIs [from Windows/Linux machines]

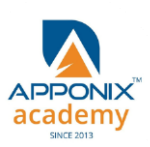

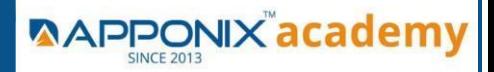

#### **6: AWS-IAM**

- Creating Groups and Defining access policy
- Creating Users
- Login to AWS account using new users

# **Linux**

#### **1: Overview to Linux & Unix based operating systems**

- Unix, Linux, Debian
- Virtualization, software, diff b/w reg and virt
- OS Architecture
- Windows VS Linux
- Gnome and shell
- Types of shell
- FS Hierarchy

#### **2: Working with Basic Linux Commands**

- Access a shell prompt and issue commands with correct syntax Listing and navigating
- Log in and switch users in multiuser targets
- Archive, compress, unpack, and uncompress files using tar, star, gzip, and bzip2
- Create and edit text files
- Create, delete, copy, and move files and directories
- Create hard and soft links
- Locate, read, and use system documentation including man, info, and files in /usr/share/doc
- Access remote systems using SSH
- List, set, and change standard ugo/rwx permissions
- Create and configure set-GID directories for collaboration

#### **3: System Configuration**

- Use input-output redirection
- Use grep and regular expressions to analyze text

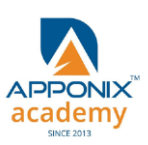

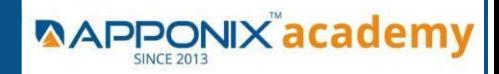

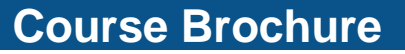

- Identify CPU/memory intensive processes and kill processes
- Manage tuning profiles
- Locate and interpret system log files
- Securely transfer files between systems

# **\*Thank You\***

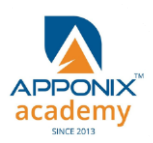

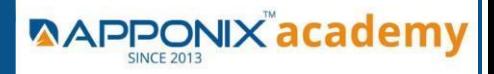

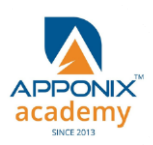